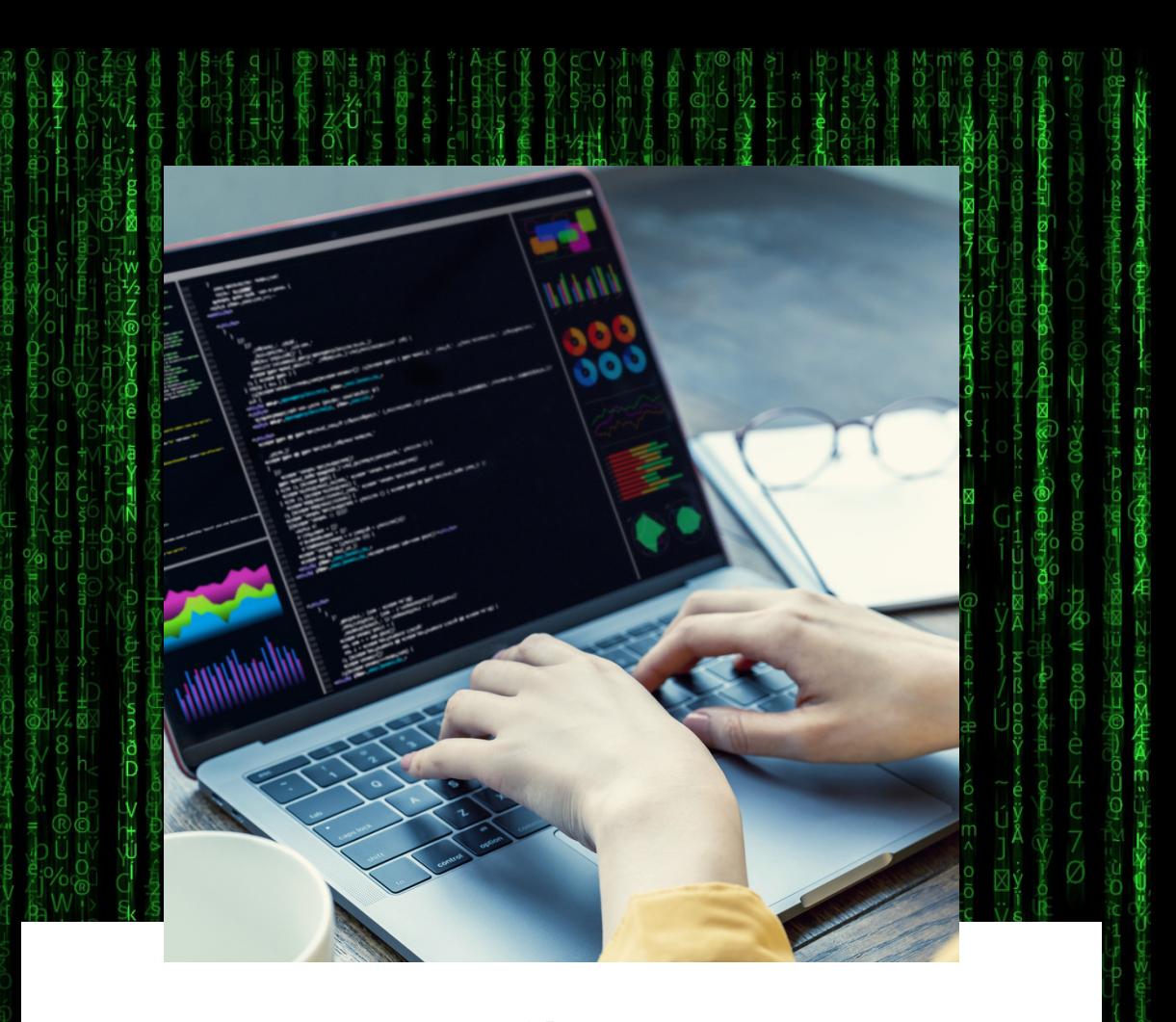

# **DISEÑO DE PÁGINAS WEB**

**Prográmate** 

**Academy** 

**SIMPLON** 

co

Columni | Educamás

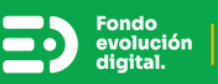

Para hablar acerca del diseño de páginas web responsive, es importante entender:

- ¿Qué es CSS?
- ¿Cómo funciona CSS?
- Propiedad display
- Medidas en CSS
- ¿Cómo se construye un proyecto web?

simpi

Proyecto a construir

**Cilumni** Educamás

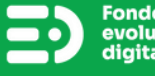

# **¿QUÉ ES CSS?**

Es un lenguaje que nos permite darle estilos a nuestros desarrollos, por ejemplo:

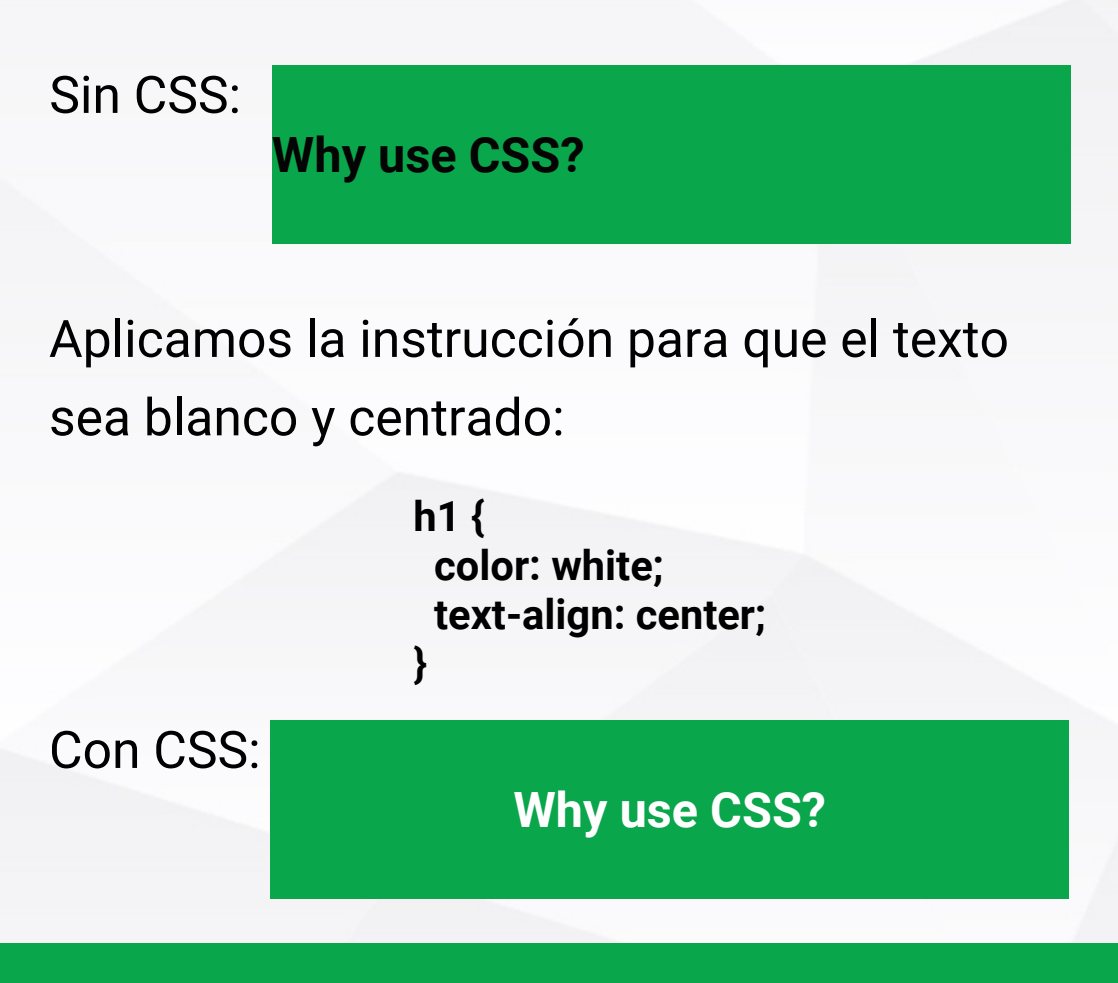

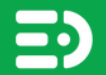

## **¿CÓMO FUNCIONA CSS?**

Los estilos dentro de nuestros desarrollos siempre van a estar enmarcados en el **modelo de caja**, este modelo tiene varios puntos importantes:

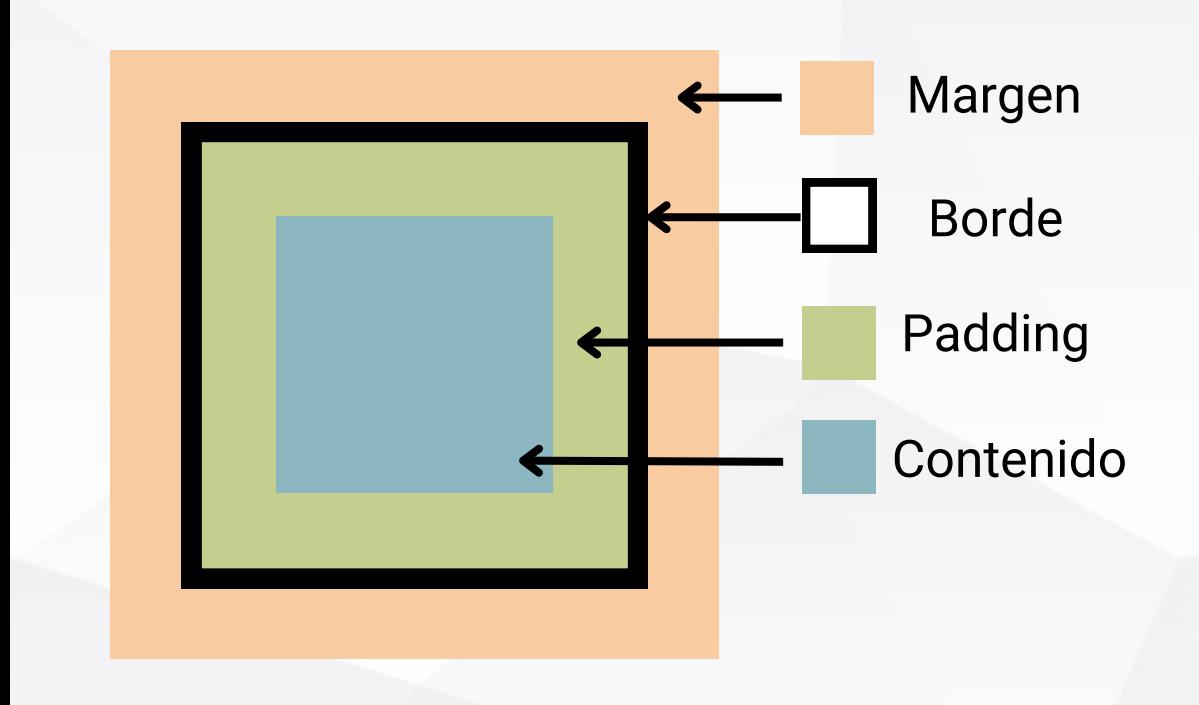

SIMPLON

**Cilumni** Educamás

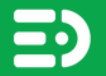

## **¿CÓMO FUNCIONA CSS?**

En el modelo de caja, el borde es nuestra referencia para entender cómo se posicionan nuestros objetos:

- El padding es el espacio interno que tenemos entre el borde y el contenido.
- El margen es el espacio externo desde el borde de nuestra caja, hacia afuera; permite separar dos elementos diferentes.

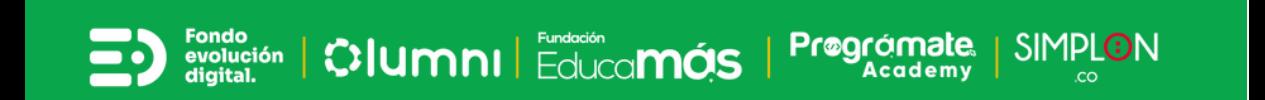

### **PROPIEDAD DISPLAY**

La propiedad display es una de las más utilizadas, nos permite ubicar de diferentes maneras los objetos.

**Display: block**

Ubica los elementos uno debajo del otro

**Display: inline-block**

Ubica los elementos uno al lado del otro

atón | Cilumni | Educa**más** 

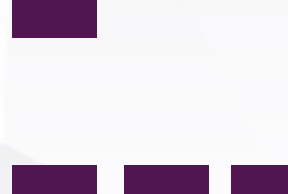

SIMPLON

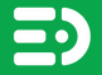

### **PROPIEDAD DISPLAY**

#### **Display: flex**

Es la más versátil, permite ubicar los elementos de diferente manera: dos columnas, tres columnas, horizontalmente, verticalmente, etc.

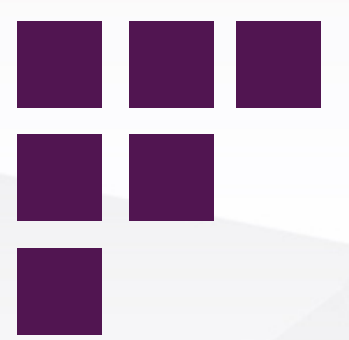

**SIMPL** 

Prøa

**Display: none**

Oculta nuestro objeto

lig<br>41.60 | Clumni | Educa**más** 

En CSS se tienen medidas absolutas y medidas relativas.

- Las absolutas son medidas que son definidas por el desarrollador y quedan fijas, ej: 50 pixeles.
- Las medidas relativas varían de acuerdo al tamaño del dispositivo, existen los porcentajes, medidas Rem y medidas Em.

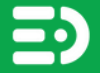

## **¿QUÉ MEDIDAS USAMOS EN CSS?**

#### **Funcionamiento de las medidas relativas:**

Se parte de la base que 1em son 16 pixeles, por lo tanto si quiero tener 2em el resultado serían 32 pixeles.

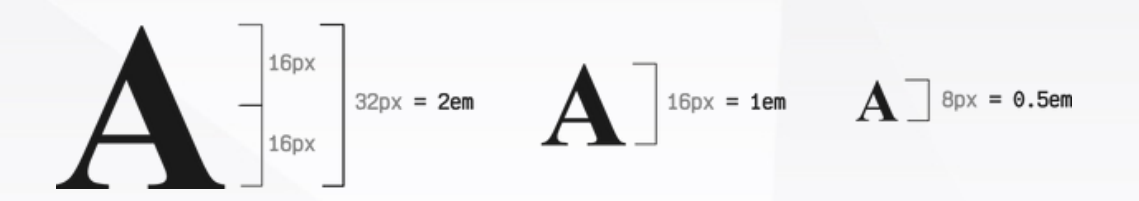

Una de las ventajas de utilizar medidas relativas es que si más adelante queremos cambiar el tamaño, solo se cambiaría el valor del em y automáticamente el tamaño de todo el desarrollo se modifica.

le<br>ail. Clumni | Educa**más** 

### **¿CÓMO SE CONSTRUYE UNA PÁGINA WEB?**

#### Un proyecto web está compuesto por tres ramas principales:

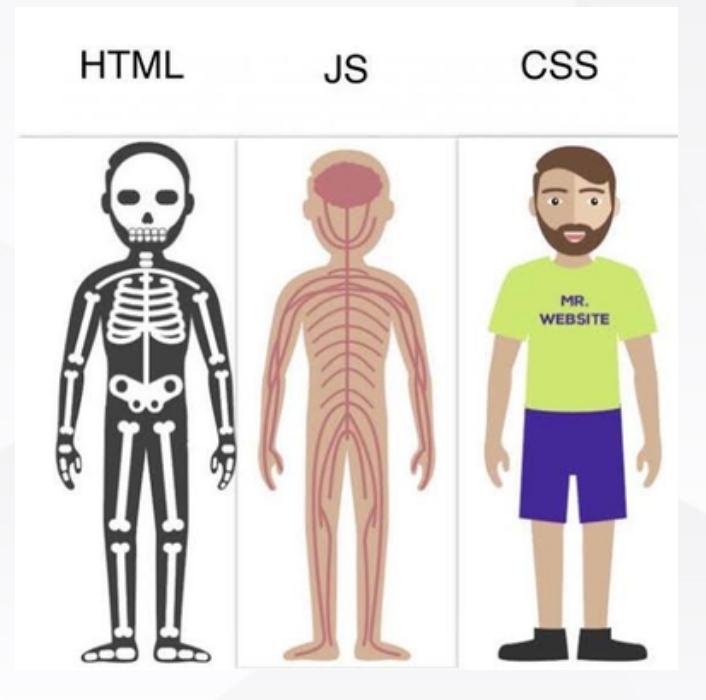

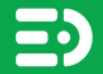

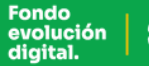

ndo<br>Nución **| CIUMNI |** Educa**MÓS** 

Proaram

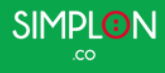

#### **¿CÓMO SE CONSTRUYE UNA PÁGINA WEB?**

- **HTML**: Permite dar una estructura lógica de la página web
- **CSS**: Se pueden cambiar estilos, alineación, forma de mostrar los objetos, fondos, etc.
- **Javascript**: Permite realizar funciones internamente cuando se ejecuta alguna acción en nuestra página.

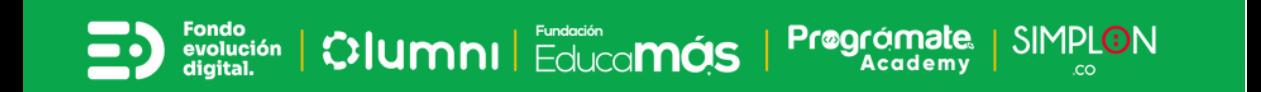

### **¿CÓMO SE CONSTRUYE UNA PÁGINA WEB?**

Existen frameworks o librerías que unen las tres herramientas, ayudando a crear las páginas web de una forma más eficiente. Por ejemplo: React, Angular, entre otros.

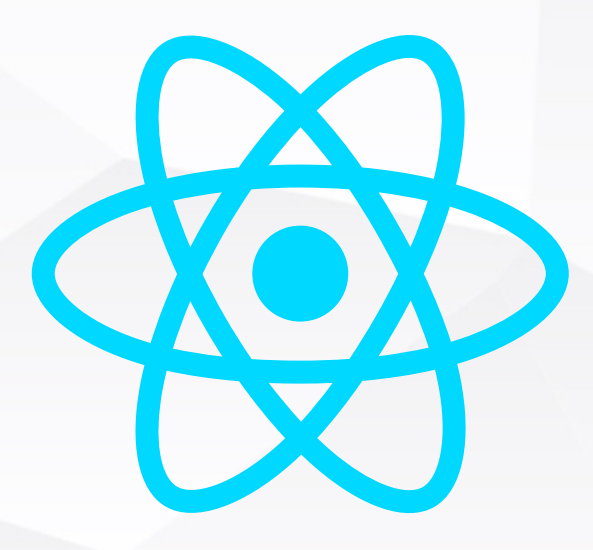

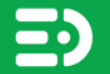

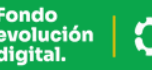

lig<br>lai.<sup>6</sup>n | **C}lumnı** | Educa**más** 

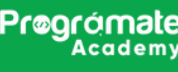

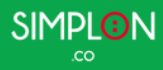

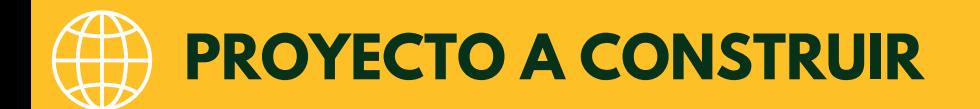

#### Crear una página web que muestra los gifs más geniales de gatos

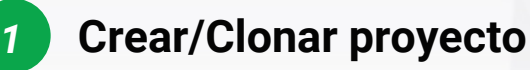

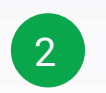

3

**Crear contenido**

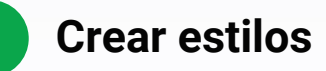

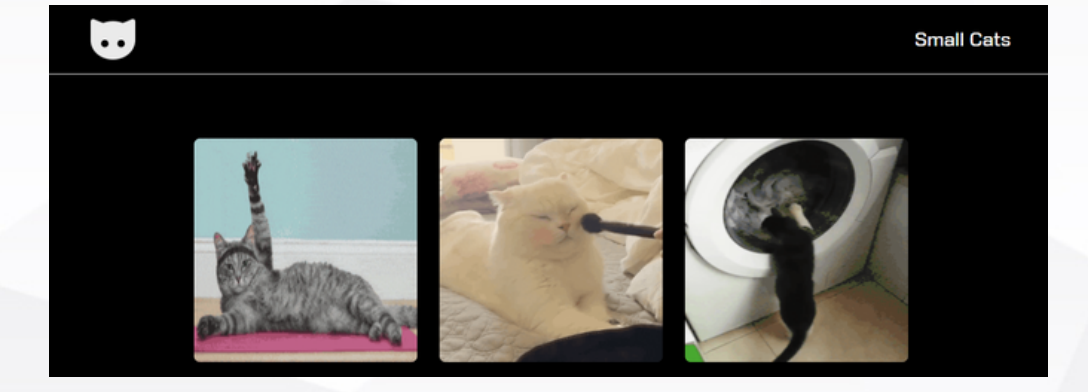

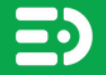

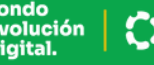

ndo<br>plueidon **| CIUMNI |** Educa**MÓS** 

Prøgrd

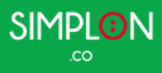

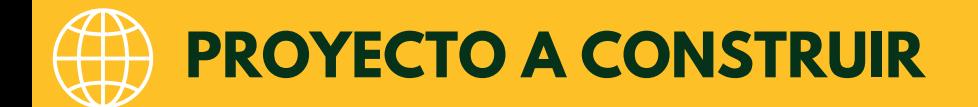

# **Clona el código:**

#### **<https://github.com/MauricioSantos12/cat-list-app>**

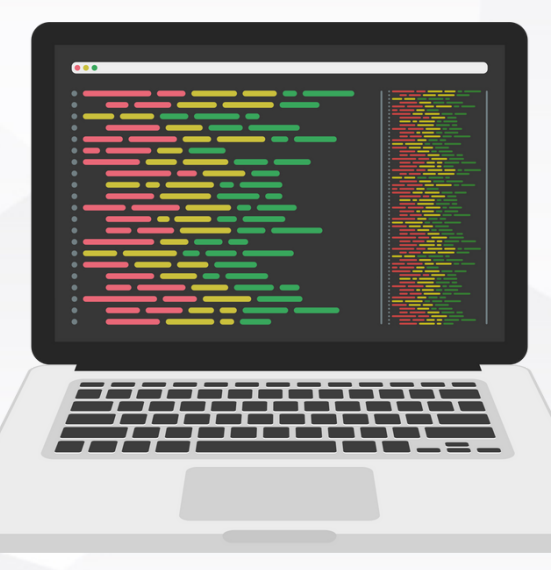

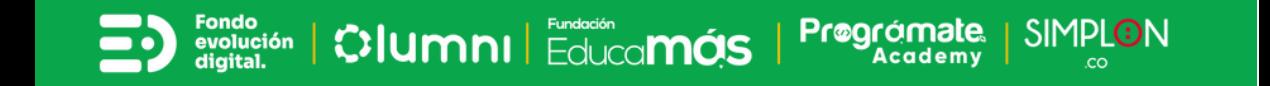

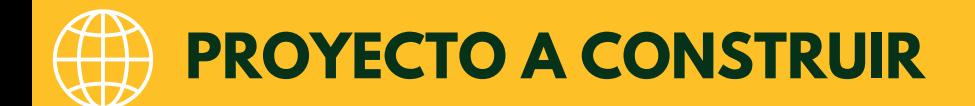

# **Conéctate a la clase y trabajemos juntos:**

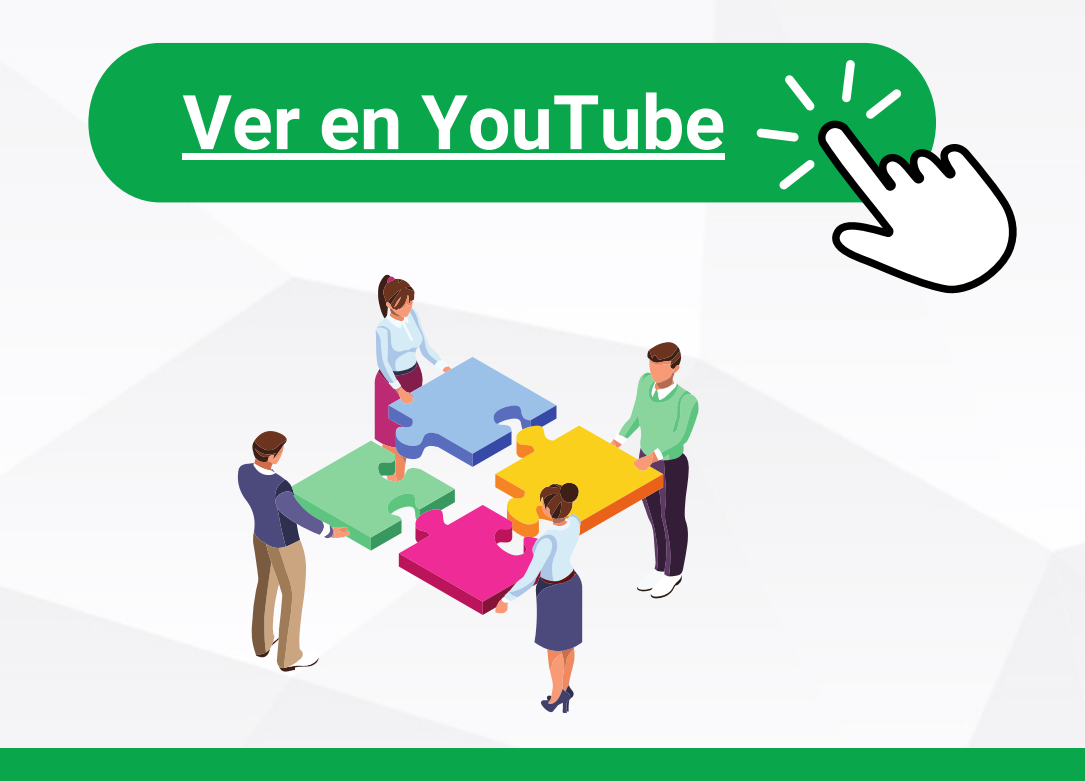

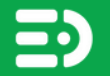

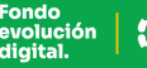

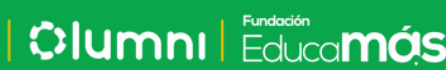

Prøar

SIMPLON

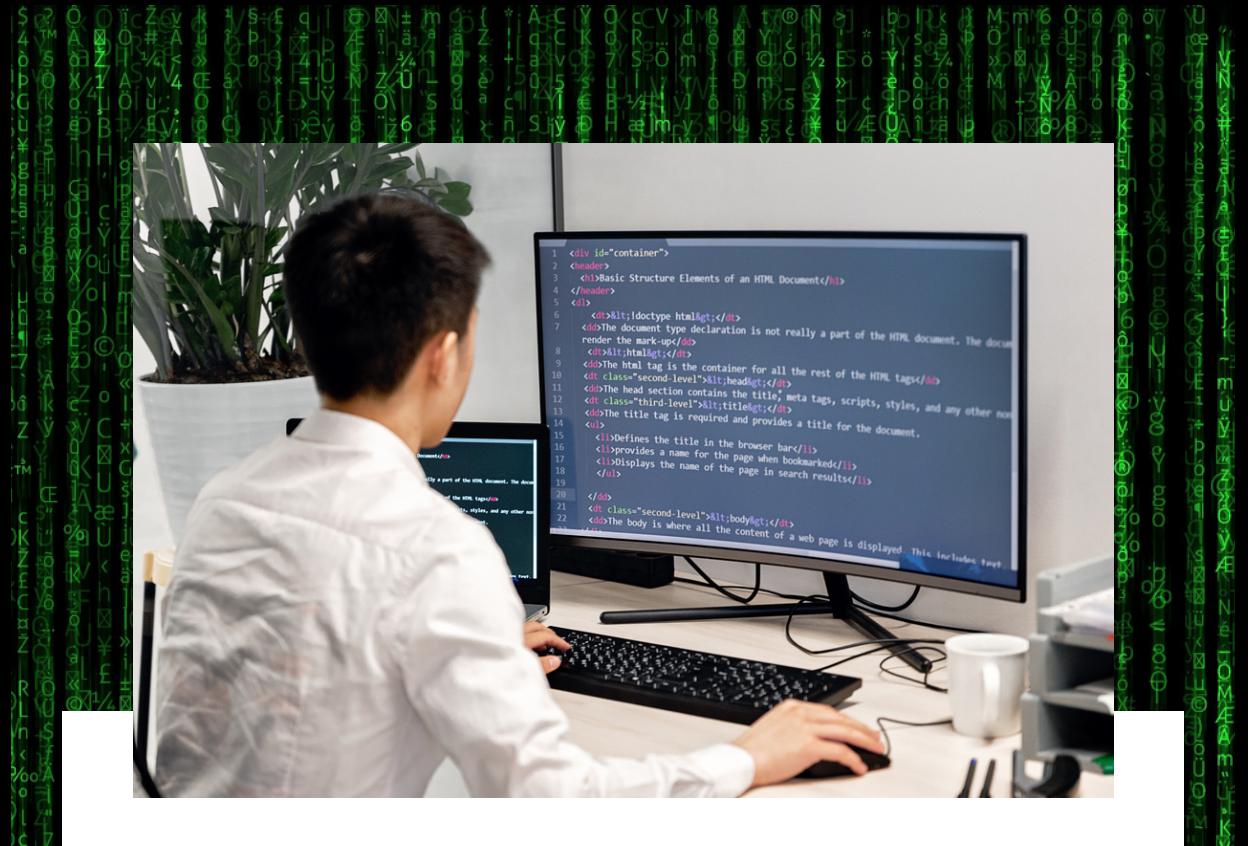

### **Conoce nuestros programas:**

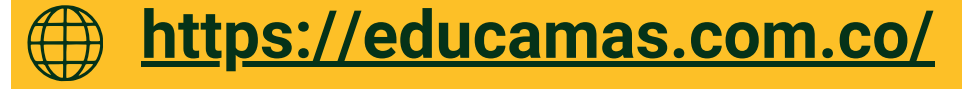

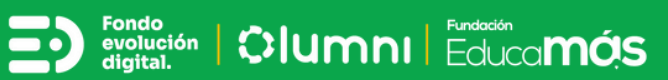

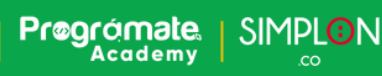